Fictions radiophoniques – 4è2 -

# **Habillage sonore de la fiction bruitages et musique**

Pendant votre travail d'écriture, vous avez noté des éléments pour mettre un peu de couleur sonore à votre fiction. Vous avez alors deux solutions :

- 1. fabriquer vos propres bruitages
- 2. chercher des sons sur internet

#### **1. Fabriquer des bruitages**

C'est satisfaisant de faire les plus simples en classe;) = les bruits de porte, de pas, de voix, ...

#### **2. Trouver des bruitages**

**Attention de ne pas perdre trop de temps. Notez bien avant de commencer quels sont les sons dont vous avez besoin ! Téléchargez en MP3.**

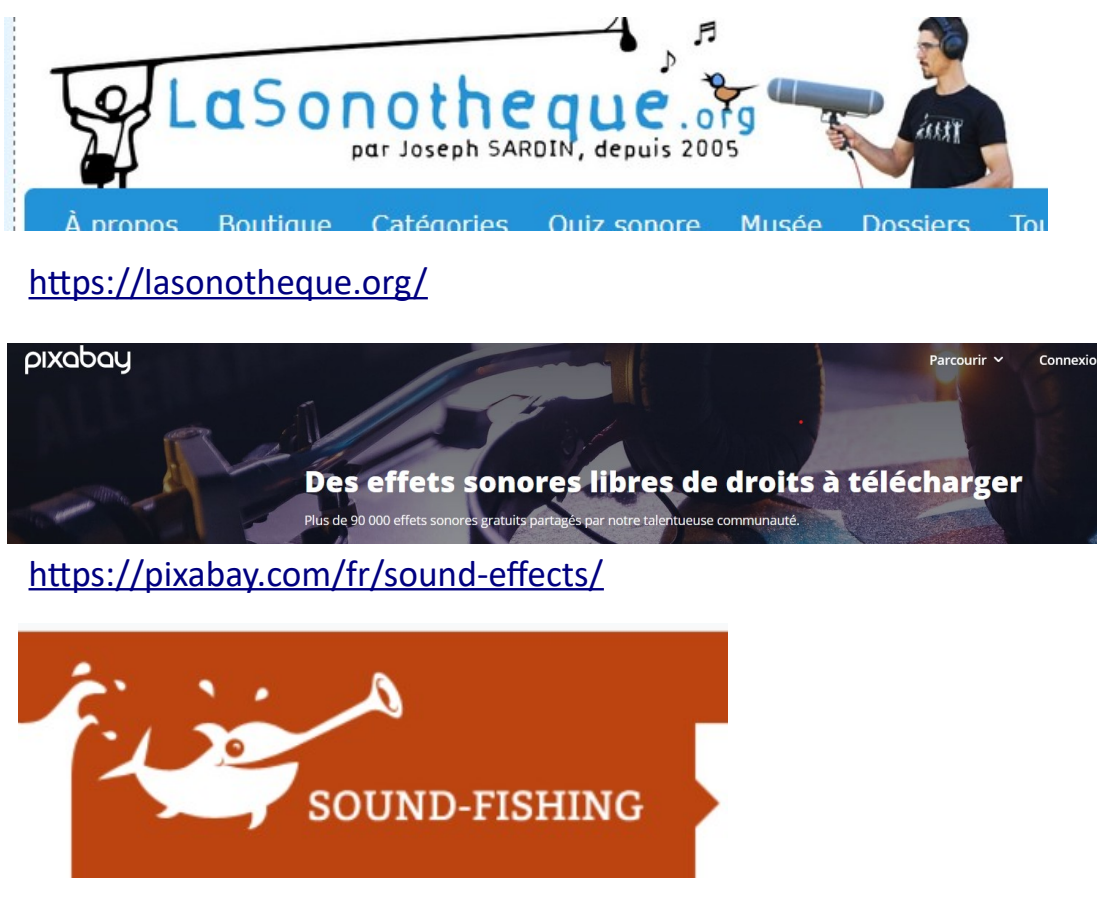

<https://www.sound-fishing.net/>

# **Le droit d'auteur : nous devons le respecter !**

Sur internet, des créateurs déposent leurs œuvres et autorisent les internautes à les utiliser sous certaines conditions.

### **Comment savoir si une œuvre est libre de droits ?**

Pour en être sûr, il faut regarder les conditions d'utilisation. Les Creative commons (CC) sont le meilleur repère pour l'utilisateur.

Pour plus d'informations, voici un tableau récapitulatif :

# **[Creative commons](file://DC-112/../Downloads/kEbq2c6lPPMRTp4nZuiJWn5XOtLB7ZUhJTCGxbwlsFmleBCZ2H.pdf)**

**[file:///C:/Users/cladi/Downloads/](file://DC-112/../Downloads/kEbq2c6lPPMRTp4nZuiJWn5XOtLB7ZUhJTCGxbwlsFmleBCZ2H.pdf) [kEbq2c6lPPMRTp4nZuiJWn5XOtLB7ZUhJTCGxbwlsFmleBCZ2H.pdf](file://DC-112/../Downloads/kEbq2c6lPPMRTp4nZuiJWn5XOtLB7ZUhJTCGxbwlsFmleBCZ2H.pdf)**

#### Les caractéristiques des licences Creative Commons

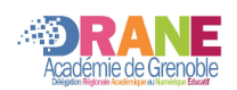

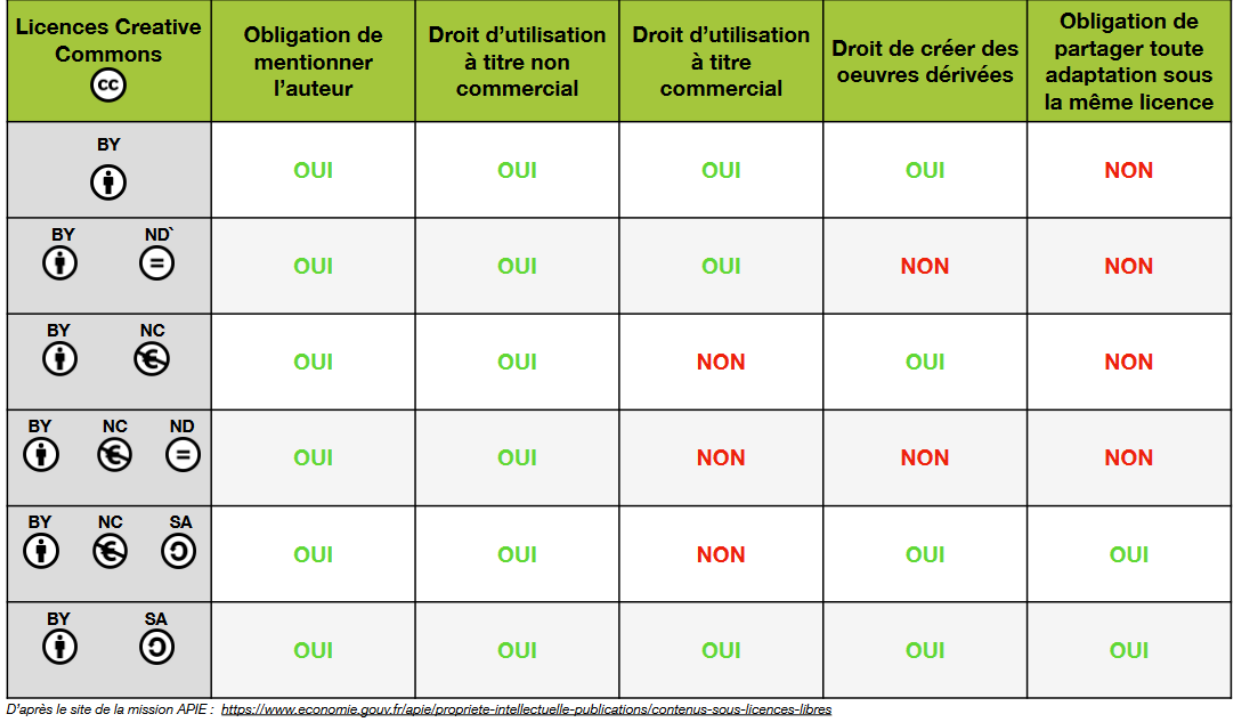

**Avril 2023** 

#### **Dans tous les cas, il faut copier un lien permettant de retrouver le site, le nom de l'auteur et le titre de l'œuvre ou l'adresse url**

**Pour trouver des musiques libres de droits sur internet**

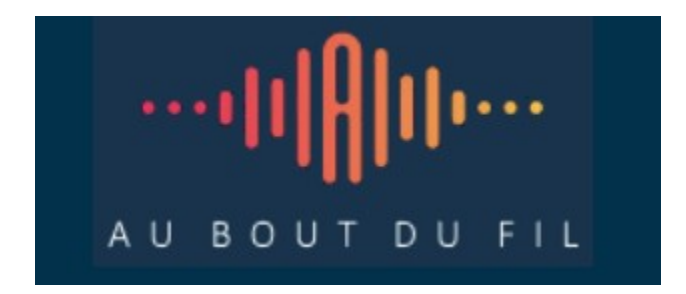

**<https://www.auboutdufil.com/>**

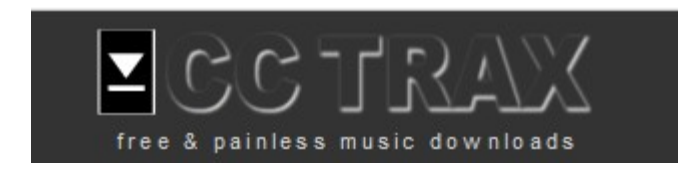

**<https://cctrax.com/>**

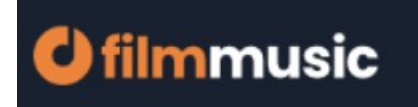

**<https://filmmusic.io/>**

**compte : [cladie.larmagnac@ac-grenoble.fr](mailto:cladie.larmagnac@ac-grenoble.fr) CDIlterray**

# **INUSOPEN**

**<https://musopen.org/fr/>**